**AMPUS** N U N C UNIVERSITÀ

# REGOLAMENTO PER LO SVOLGIMENTO DEGLI ESAMI MASTER E CORSI DI PERFEZIONAMENTO

S A P E R E

A U D E

## Art. 1 – Ambito di applicazione

H<sub>I</sub>C

- 1. Il presente regolamento, nel rispetto di quanto descritto dall'art. 20 comma primo e di quanto disposto dall'art. 25 comma 4 del Regolamento Generale dei Master, disciplina le modalità di svolgimento degli esami dei master post-laurea e dei corsi di perfezionamento.
- 2. Il presente regolamento non si applica ai casi in cui (in applicazione della normativa statale e a seguito di valutazione svolta dall'apposita Commissione d'Ateneo relativa a comprovate condizioni di disabilità e DSA) lo studente abbia diritto a svolgere gli esami mediante modalità diversa rispetto a quella descritta nel presente regolamento.
- 3. Il CTO, con propria delibera motivata, anche a seguito di iniziativa promossa dagli organi competenti del Consiglio del Corso di Studi, può deliberare discipline differenziate per singoli insegnamenti, espressamente identificati.
- 4. Per quanto non disciplinato nel presente regolamento, si rimanda al Regolamento Generale dei Master Universitari.

## Art. 2 – Modalità di svolgimento dell'esame

- 1. L'esame si svolge in modalità scritta e/o orale, in modalità presenziale e/o telematica da remoto, con le modalità descritte nel presente regolamento.
- 2. Al fine di consentire lo svolgimento in sicurezza delle attività didattiche e di garantire il diritto allo studio, con il preciso scopo di conciliare le esigenze di carattere logisticostrutturale con quelle di ordine organizzativo, si dispone la seguente procedura di svolgimento degli esami sia in modalità presenziale sia in modalità telematica. Si precisa che, qualora intervengano diverse indicazioni ministeriali, pronta comunicazione sarà data agli studenti.

3. Esami in presenza. Lo svolgimento degli esami in presenza è previsto nelle seguenti sede universitarie:

- Novedrate
- Roma
- Palermo

secondo i seguenti criteri:

a) sono ammessi al sostenimento degli esami tutti gli studenti che, accedendo dalla propria pagina personale, procedano alla prenotazione dell'esame, scegliendo la sede universitaria di riferimento ed entro I termini previsti;

b) una volta effettuata la prenotazione, decorso il termine di cui al precedente comma lo studente non può richiedere la modifica della modalità d'esame da presenziale a telematico.

4. Esami a distanza. Lo svolgimento degli esami a distanza avviene avvalendosi di strumenti

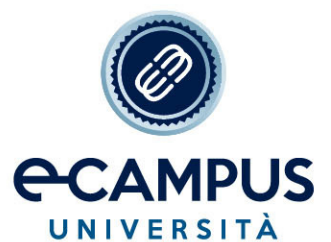

 $\overline{\mathbf{s}}$ P  $\mathsf E$  $R$   $F$ 

di comunicazione telematici, secondo quanto disposto dal successivo art. 4, secondo i seguenti criteri:

a) sono ammessi al sostenimento degli esami tutti gli studenti che, accedendo dalla propria pagina personale, procedano alla prenotazione dell'esame selezionando sede telematica, entro I termini previsti;

b) una volta effettuata la prenotazione, decorso il termine di cui al precedente comma lo studente non può richiedere la modifica della modalità d'esame da telematica a presenziale. Si raccomanda pertanto che lo studente verifichi il corretto compimento della prenotazione.

## Art. 3 – Svolgimento della prova scritta in modalità presenziale presso una sede

- 1. Sono ammessi alla prova d'esame esclusivamente gli studenti che:
	- a) risultino iscritti alla relativa sessione d'esame;

b) abbiano svolto tutte le attività didattiche previste in piattaforma, con particolare riferimento al download di tutte le lezioni del corso, almeno entro le 72 ore antecedenti la data dell'esame;

- 2. In nessun caso uno studente può sostenere la prova scritta presso una sede diversa rispetto a quella selezionata al momento della prenotazione.
- 3. Lo studente che non consegni il compito al termine della prova d'esame o abbandoni l'aula d'esame prima della conclusione della prova viene considerato ritirato. È richiesto al candidato di non introdurre in aula alcun tipo di supporto (ad es., tablet, telefoni cellulari, orologi digitali, appunti, ecc.). Allo studente che venga sorpreso a consultare materiale didattico non consentito o ad avvalersi di qualsiasi strumento tradizionale o tecnologico per comunicare o ricevere indicazioni, verrà annullata la prova d'esame.
- 4. Al fine di garantire il diritto allo studio, previa delibera rettorale fondata su specifiche motivazioni connesse anche, ma non esclusivamente, a provvedimenti nazionali o locali e a motivi di salute, logistici e/o organizzativi, l'esame, in via generale e/o per periodi di tempo limitati e/o per casi specifici, può essere svolto esclusivamente ai sensi dell'art. 4.

Art. 4 – Svolgimento della prova scritta in modalità telematica da remoto

- 1. Sono ammessi alla prova d'esame esclusivamente gli studenti che:
	- a) risultino iscritti alla relativa sessione d'esame;
	- b) abbiano svolto tutte le attività didattiche previste in piattaforma, con particolare riferimento al download di tutte le lezioni del corso, almeno entro le 72 ore antecedenti la data dell'esame
- 2. In nessun caso uno studente ammesso all'esame ai sensi del presente articolo può sostenere la prova in una modalità diversa fatta eccezione da quanto previsto al successivo comma;
- 3. Solo ed esclusivamente nei casi in cui la piattaforma di esami presenti dei problemi tecnici tali da non consentire il corretto svolgimento dell'esame nella modalità scritta nella data prestabilita, si potrà svolgere la prova in un'apposita sessione di

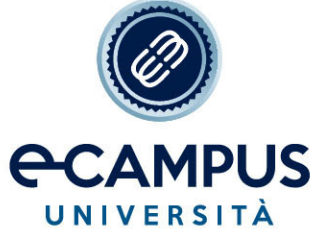

recupero indicata dalla segreteria. La modalità dell'esame di recupero potrà essere scritta

 $\overline{\mathsf{s}}$ 

 $\Delta$ 

P E  $R$   $F$ 

o orale secondo le indicazioni della segreteria.

U N C

 $H$   $I$   $C$ 

- 4. Durante la prova, un sistema automatico sorveglia la condotta degli studenti attraverso la videocamera e il microfono (c.d. proctoring)
- 5. Costituiscono elementi procedurali non corretti che possono rendere la prova non conforme e quindi annullabile:
	- a) la presenza anche temporanea nella stanza di svolgimento della prova di altre persone oltre al candidato ovvero la captazione di voci ulteriori;
	- b) la mancata visualizzazione del documento o l'illeggibilità del medesimo;
	- c) la mancata inquadratura della postazione (area di lavoro);
	- d) il malfunzionamento della connessione e/o della videocamera e/o del microfono (questi ultimi dovranno risultare costantemente accesi durante tutte le procedure d'esame);
	- e) l'utilizzo di auricolari e/o cuffie al posto di altoparlanti (integrati o meno);
	- f) la mancata condivisione, anche temporanea, dello schermo del dispositivo adoperato, necessaria per attestare le operazioni svolte dallo studente durante la compilazione della prova d'esame;
	- g) lo sguardo del candidato che, salvo l'accidentalità, non risulti costantemente dedicato allo schermo;
	- h) l'allontanamento dalla postazione o altri comportamenti che generino dubbi circa l'utilizzo di supporti non autorizzati;
	- i) una inquadratura troppo stretta o impropriamente orientata che non consenta la piena visualizzazione del candidato e del contesto entro il quale opera;
	- j) la presenza di telefoni cellulari o altri supporti non autorizzati;
	- k) ogni altro elemento che sia valutato dalla Commissione conformità postlauream come pregiudizievole per la validità legale della prova.
- 6. In presenza di uno o più degli elementi procedurali di cui al comma 5, la Commissione conformità postlauream, in seguito a revisione della registrazione, procede all'annullamento dell'esame. L'eventuale annullamento verrà comunicato all'interessato tramite email ufficiale inviata dalla Segreteria Studenti;
- 7. La Commissione conformità postlauream provvede comunque, a campione, alla revisione delle videoregistrazioni e, qualora rilevi elementi procedurali non corretti come definiti al comma 5, procede ad annullare l'esame.
- 8. Nell'ipotesi che una o più prove vengano annullate, potranno essere svolte nuovamente nella sessione d'esami successiva a quella in cui è stata dichiarata la non conformità.
- 9. Lo studente, tramite la procedura descritta dall'art.8 del presente regolamento potrà richiedere di visionare una sola volta, in videoconferenza davanti alla Commissione conformità postlauream, la registrazione della prova ritenuta non conforme.

# Art. 5 – Struttura dell'esame svolto in modalità telematica

1. Ciascuna singola materia d'esame o modulo didattico, prevede lo svolgimento di una prova scritta o orale secondo quanto definito dai singoli regolamenti dei percorsi di studio.

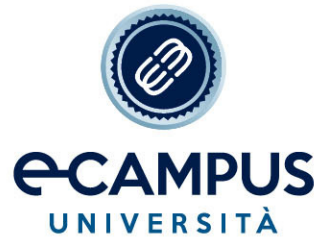

- 2. Per accedere agli esami scritti deve essere svolta la seguente procedura:
	- a) Lo studente riceverà una mail da parte della segreteria per effettuare la prima registrazione alla piattaforma esami;
	- b) Lo studente si autentica in questa pagina con la propria mail (la stessa usata per l'iscrizione) ed un PIN temporaneo specificato nell'email di registrazione ricevuta dalla segreteria;
	- c) Lo studente dovrà completare il processo obbligatorio di cambio password e compilare tutti i campi previsti dalla schermata di accesso;
	- d) Una volta confermati e salvati i dati lo studente riceverà un'ulteriore mail con un link che dovrà cliccare per terminare l'attivazione definitiva del suo profilo;
	- e) Lo studente accederà, così, alla sua bacheca esami con le nuove credenziali;

Questa procedura dovrà essere effettuata solo la prima volta. Per gli esami successivi lo studente si collegherà alla bacheca esami con le credenziali già in suo possesso e troverà direttamente la lista degli esami da sostenere per i quali ha effettuato la prenotazione. La schermata relativa ad ogni singola prova d'esame conterrà, in sintesi:

- 1. Data apertura/ chiusura (indica la finestra di tempo durante al quale sarà possibile svolgere l'esame)
- 2. Durata esame/corso e insegnamento;

N U N C

 $H$   $I$   $C$ 

- 3. Stato (chiuso-aperto-futuro-non svolto);
- 4. Alla voce esame futuro non è possibile alcuna azione;
- 5. Alla voce esame aperto lo studente potrà svolgere l'esame che, una volta iniziato, dovrà essere portato a termine, ovvero lo studente non potrà entrare per poi uscire e svolgerlo in un secondo momento;
- 6. L'esame potrà essere sostenuto in qualsiasi fascia oraria dalle 9.00 alle 20.00 (nell'arco temporale identificato dalla data di apertura/chiusura) del giorno previsto da calendario e avrà la durata indicata in bacheca;
- 7. l'esito visualizzato sulla piattaforma al termine della prova ha natura provvisoria in quanto dovrà essere convalidato dal docente verbalizzatore e dalla Commissione conformità postlauream.

## Art. 6 - Struttura della prova scritta

- 1. A seconda della tipologia di esame da sostenere, la prova scritta può essere composta da 10, 30 o 60 domande a risposta multipla.
- 2. Le domande a risposta chiusa presenteranno allo studente quattro alternative di risposta, una sola delle quali corretta;
- 3. Il punteggio delle singole risposte è attribuito come indicato di seguito:
	- Nelle prove con 60 domande alla risposta corretta è attribuito il punteggio di 0.5 punti
	- Nelle prove con 30 domande alla risposta corretta è attribuito il punteggio di un punto
	- Nelle prove con 10 domande alla risposta corretta è attribuito il punteggio di 3 punti;
	- in tutti e tre i casi alla risposta assente o sbagliata è attribuito il punteggio di zero punti.
- 4. In tutti i casi la prova risulterà superata se lo studente avrà conseguito un punteggio maggiore o uguale a 18 punti.

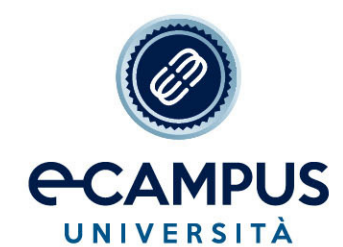

#### Art. 7 – Valutazione della prova scritta e pubblicazione dell'esito

N C

- 1. La valutazione sarà visibile allo studente entro i 15 giorni lavorativi successivi allo svolgimento della prova all'interno della propria area riservata del portale ecampus, sezione Carriera;
- 2. Lo studente che non intendesse accettare la votazione conseguita ha facoltà di rifiutare il voto inviando apposita email alla segreteria studenti entro 15 giorni dalla data di pubblicazione degli esiti, oltre tale termine il voto sarà considerato definitivo.
- 3. nello svolgimento dell'esame il titolare dell'insegnamento può essere affiancato da altro membro del corpo docente con il ruolo di verbalizzatore.

### Art. 8 – Funzioni della Commissione conformità postlauream

- 1. Lo studente a cui sia stato comunicato l'annullamento della prova d'esame, con istanza da inoltrare alla segreteria a mezzo di raccomandata A/R o Posta Elettronica entro 10 giorni dal ricevimento del giudizio stesso, può chiedere di prendere visione della videoregistrazione della sua prova davanti alla Commissione conformità postlauream riunita in videoconferenza. L'esito dell'incontro verrà inviato allo studente tramite email ufficiale della Segreteria Studenti.
- 2. Lo studente che volesse prendere visione della prova d'esame svolta dovrà inoltrare apposita istanza alla segreteria a mezzo di raccomandata A/R o Posta Elettronica entro 10 giorni dalla pubblicazione degli esiti. La prova potrà poi essere visionata davanti alla Commissione conformità postlauream riunita in videoconferenza.

In vigore dal 28 marzo 2024

 $H$   $I$   $C$